## **MediaWiki:Apihelp-query+filearchiveparam-limit**

De Topo Paralpinisme

Combien d'images renvoyer au total.

Récupérée de « [https://www.base-jump.org/topo/index.php?title=MediaWiki:Apihelp](https://www.base-jump.org/topo/index.php?title=MediaWiki:Apihelp-query%2Bfilearchive-param-limit)[query%2Bfilearchive-param-limit](https://www.base-jump.org/topo/index.php?title=MediaWiki:Apihelp-query%2Bfilearchive-param-limit) »

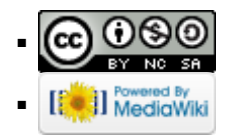